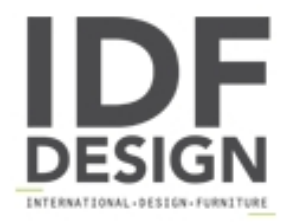

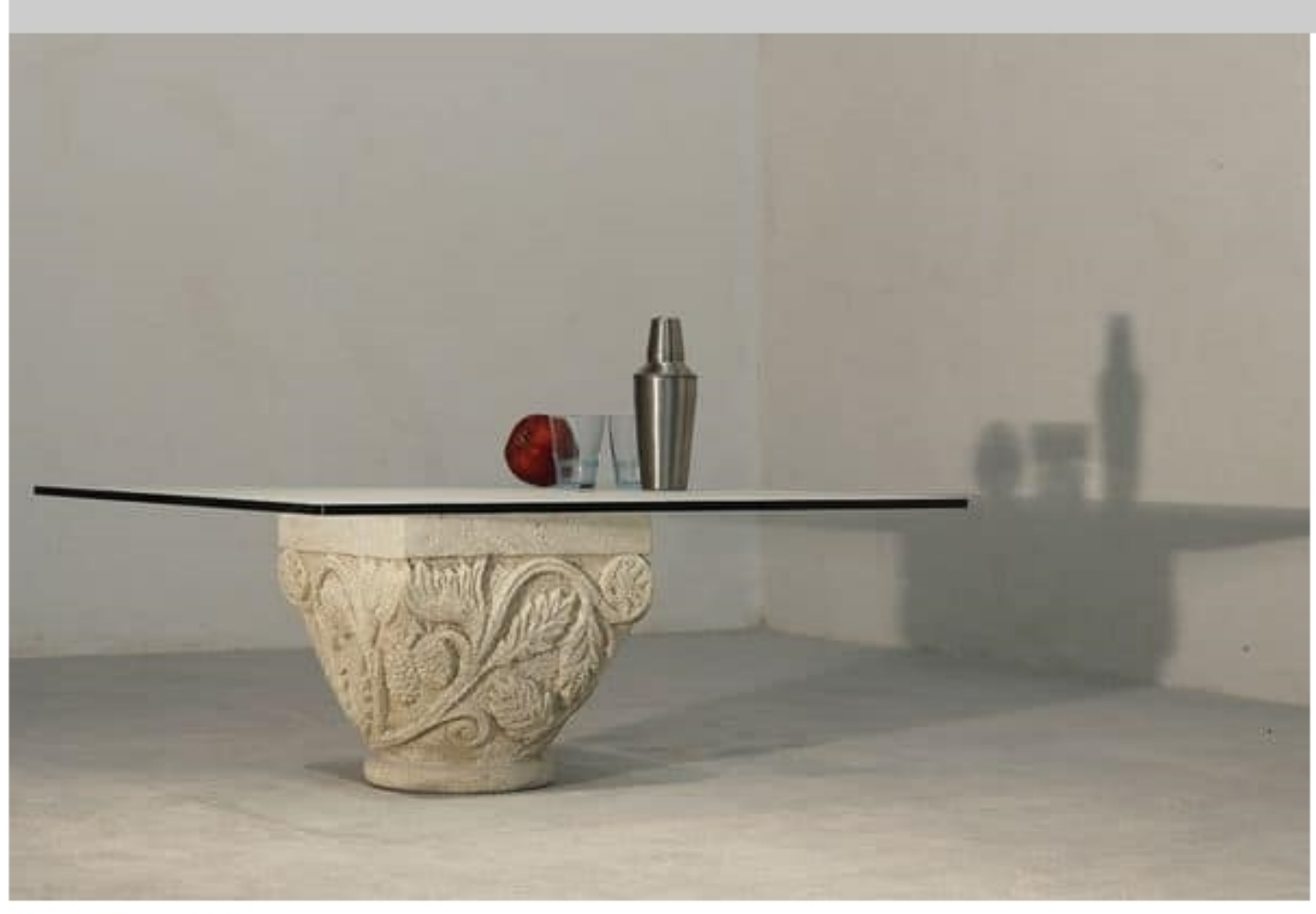

## San Romano

Hand-carved small stone table for the home and office with top resting on central base cm 90 X 90 X 42 h

Produced by

**StoneBreakers** Via Belle 26 35042 Este (Padova) Italy

Phone: +39 0429 600317 Fax: +39 0429 600317 E-mail: info@stonebreakers.it Website: http://www.stonebreakers.com

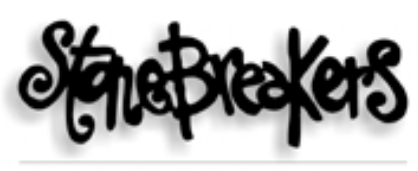

SPACCAPIETRE - SOLUZIONI D'ARREDO